# **ЛУЧШИЕ ПРАКТИКИ – МЕНЕДЖМЕНТ**

### **Советы и приемы**

- В списке на карточках отображаются полные названия заданий. Вы можете делать заголовки карточек более подробными, например, с указанием даты, времени, адреса или стоимости. Это облегчит поиск и восприятие карточек. Вы сможете опознать карточку без необходимости ее подробного просмотра.
- Используйте метки как средство общения между участниками команды. Метки также отображаются на карточках в режиме списки.
- Удобней всего иметь не более 7 списков в каждой доске. Считается, что семь – это максимальное число объектов, с которым человек может работать без труда. Если списков становится слишком много, разбейте их на несколько досок.
- $\checkmark$  Карточку, работа над которой закончена, следует перенести в Архив. Для этого «закройте» карточку с помощью переключателя на правой панели в режиме подробного просмотра карточки.
- $\checkmark$  Карточку из Архива можно вернуть обратно в рабочий поток. Для этого достаточно найти карточку в Архиве и кликнуть по тому же переключателю, с помощью которого вы закрыли карточку.

## **ЧЕК-ЛИСТ**

## **Для чего подходит Чек-лист?**

## *Чек–лист – это пошаговый алгоритм выполнения задачи.*

- 1. **Список материалов.** Набор необходимых позиций, наименований товаров наличие которых необходимо проверить.
- 2. **Список действий.** Перечень мероприятий для осуществления.
- 3. **Этапы.** Задачи, выполнение которых можно разбить по времени на отдельные этапы.
- 4. **Цели.** Перечисление конкретных целей задания.
- 5. **Оценка.** Список критериев, ключевых параметров по которым оценивается объект.
- 6. **Диагностика.** Чек-лист содержит перечень процедур, которые необходимо провести для выявления неисправности или диагностики чего-либо.
- 7. **Техника безопасности.** Перечень обязательных проверок, которые необходимо провести прежде чем приступить к работе.
- 8. **Шаблоны.** Для повторяющихся задач удобно использовать однотипные списки.

Вам не нужно помнить 10-20 задач. Вам нужно помнить одну – посмотреть в **чек-лист.**

### **Плюсы чек-листа:**

- 1. **Страховка.** Чек-лист это памятка, которая помогает не забыть важную, порой критическую информацию.
- 2. **Экономия времени.** Однажды составленный чек-лист позволяет не обдумывать каждый шаг.
- 3. **Высвобождение ресурсов.** Отсутствие необходимости держать в памяти подробности каждой задачи, освобождает ресурсы для более важных дел.
- 4. **Коллективная работа.** Четкая коммуникация между участниками команды.
- 5. **Исключение ошибок.** С явным перечнем шагов, ошибки по недопониманию исключены.
- 6. **Визуализация.** Наглядно видно какие этапы выполнены, а какие еще впереди.
- 7. **Дисциплина.** Список содержит конкретные позиции, а значит отклонения и блуждания можно свести к минимуму.

## **Чек-лист «сделай-подтверди».**

Нужен, чтобы проконтролировать и потом проанализировать чьи-либо действия (в том числе, свои). В данном **чек-листе** последовательность операций не принципиальна. Действия подтверждаются отметкой в чек-листе и подписью. Такие чек-листы применяется повсеместно. Примеры: график уборки в общественных местах, в кафе и торговых центрах, графики работ на производстве.

## **Никаких коричневых M&M's!**

Любопытная привычка есть у Дэвида Ли Рота (David Lee Roth), вокалиста группы Van Halen. Райдер рокера выглядит адекватным: в нём перечислены технические требования к оборудованию. Но один из пунктов регулярно повергает сотрудников концертных залов и музыкальных клубов в шок: где-то посередине списка значится миска M&M's, в которой не должно быть ни одной коричневой конфеты.

Подобные райдеры работают как чек-листы: сотрудники двигаются от пункта к пункту, выполняя требования музыканта. Когда Дэвид Ли Рот принимает работу, его прежде всего интересует миска с конфетами.

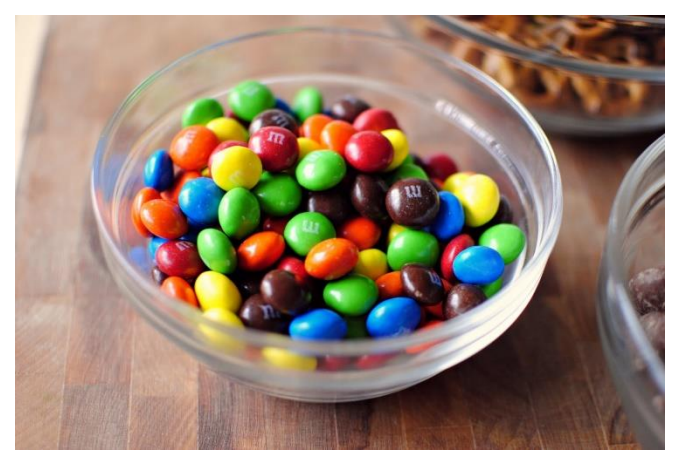

Хотя просьба убрать все коричневые M&M's выглядит безумно, Дэвид Ли Рот может её объяснить. Если работники стадиона оставят коричневые конфеты в миске, это значит, что они относятся к райдеру недостаточно внимательно. А если коричневых конфет нет, и работники площадки отнеслись с уважением даже к такому странному пожеланию, музыкант может быть уверен: всё остальное тоже было выполнено.

В личной жизни чек-листы полезны для *закрепления положительных привычек*, выполнения ежедневных задач, подготовки и проведения мероприятий (от сборов ребенка в школу до переезда в другой город).

## **ИСПОЛЬЗОВАНИЕ РАЗДЕЛА МЕНЕДЖМЕНТ В ЛИЧНОЙ ЖИЗНИ**

## **Обучение**

Представьте, что вам предстоит изучение какой-то совершенно новой для вас области знаний, например, [использования Photos](https://lifehacker.ru/2016/03/13/6-books-to-learn-photoshop/)hop или основ программирования. Поначалу на вас обрушивается такое количество новой информации, что в ней можно просто утонуть. Создайте новую доску, посвященную обучению в разделе Менеджмент и структурируйте всю поступающую информацию с её помощью. Сложите все книги для изучения в одну колонку, обучающие видео — в другую, а тематические статьи — в третью. По мере освоения все карточки будут перемещаться в список пройденного или в Архив, откуда в любой момент их можно достать для повторения.

### **Ремонт**

Поговорка «Один ремонт равен трём пожарам и пяти переездам» имеет под собой основания. Но только для тех людей, которые не используют для планирования модуль Менеджмент. Ведь стоит вам только завести специальную доску, на которой можно сначала упорядочить все свои дизайнерские идеи, затем определить этапность проведения работ, потом сохранить контакты всех магазинов стройматериалов и задействованных работников, как всё встанет на свои места.

*Ремонт автомобиля* также можно координировать с помощью раздела Менеджмент.

#### **Планирование путешествий**

Для организации путешествия обычно необходимо собрать и переработать огромное количество информации. Билеты, карты, документы, список необходимых вещей, местные обычаи, достопримечательности и кулинарные особенности — всё это удержать в голове просто невозможно. Поэтому нужно использовать Менеджмент для упорядочивания этой информации. Список покупок на лето также удобно составлять с помощью данного раздела.

#### **Мероприятия**

Слово «мероприятия» звучит несколько официозно, но именно им обычно обозначают свадьбы, дни рождения, тематические посиделки и другие приятные нашему сердцу события. Их организация иногда требует значительных усилий и длительной подготовки, поэтому возьмите на вооружение раздел Менеджмент. Здесь вы сможете придумать программу, подготовить меню, согласовать список гостей, составить лист необходимых закупок. Всё в одном месте, понятно, наглядно и разложено по полочкам.

## **Поиск работы**

Если вы активно включились в этот процесс, то можно легко запутаться среди тех, кому вы отправили резюме, кто вам ответил и кто уже назначил собеседование. А ведь ошибка в этом деле может стоить очень дорого. Просто заведите для каждого потенциального работодателя отдельную карточку в разделе Менеджмент и перемещайте её по столбцам по мере получения ответов.

### **Исследования**

Если вам необходимо написать доклад, статью, научную работу или исследование, то первое место, куда вам стоит отправиться, — это раздел Менеджмент. Создайте новую доску, а потом добавляйте туда ссылки, цитаты, иллюстрации, обнаруженные факты и первоисточники. Здесь вы сможете легко организовать собранную информацию самым удобным образом и не упустить из вида даже малейшие детали, необходимые для вашей работы. Кроме этого, можно подключить к сбору и обработке информации других людей, что пригодится при коллективном творчестве.